w miesięczniku **Mechanik nr 2/2014**

Zapraszamy wszystkich zainteresowanych!

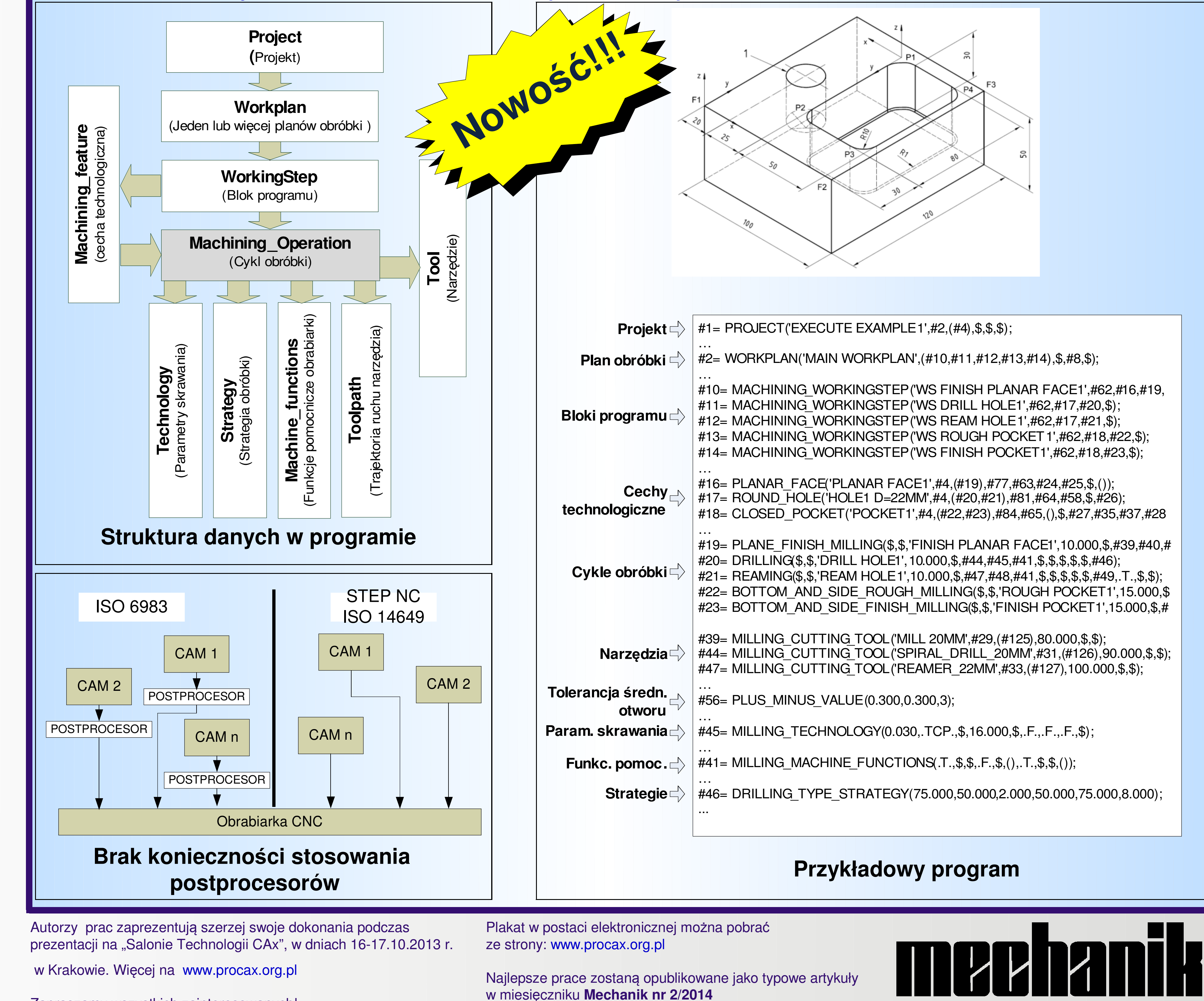

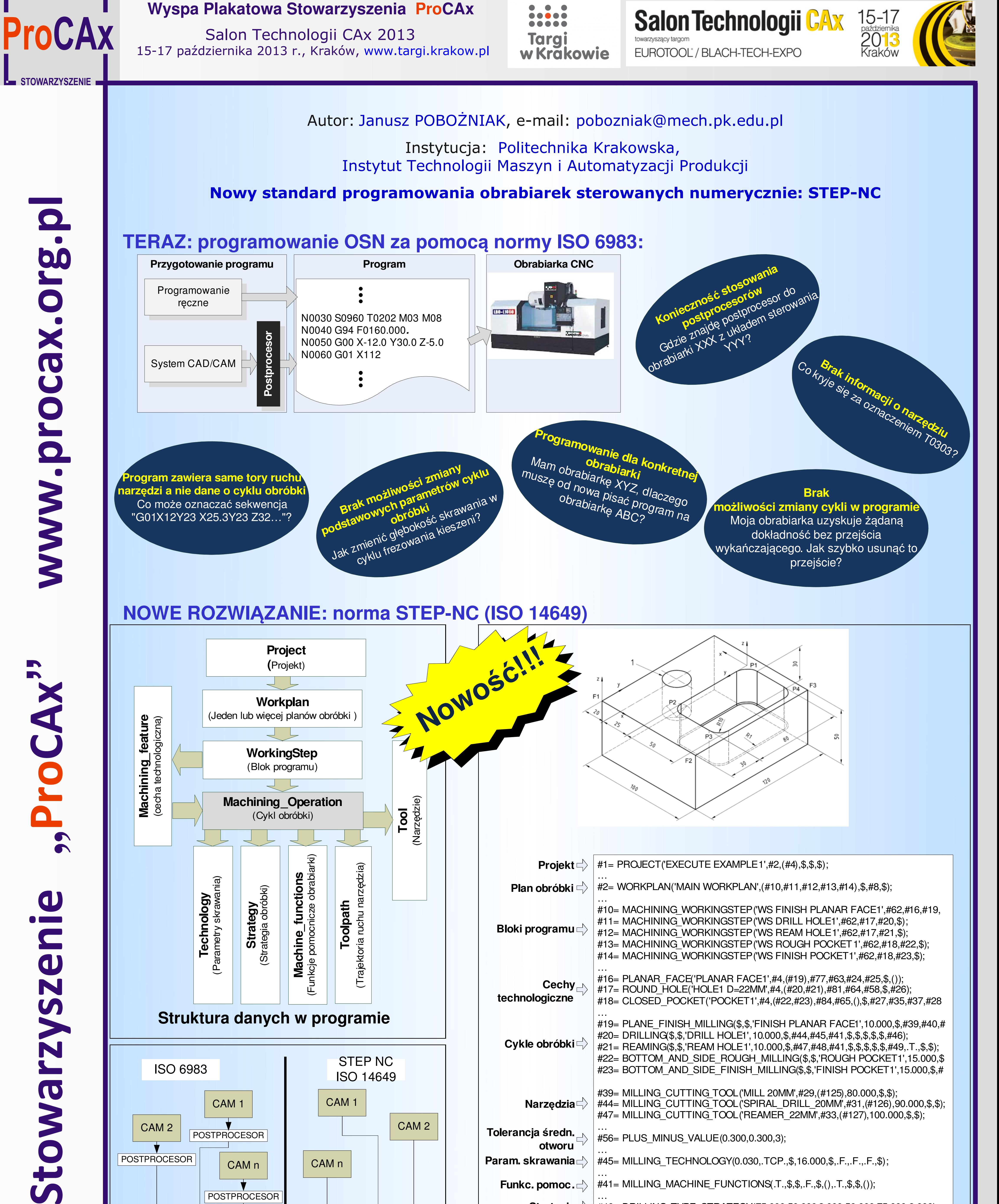

NNNNN

roCAM'

 $\mathbf{\Omega}$ 

**Pio** 

 $\mathbf 0$ 

N

 $\overline{\mathbf{S}}$ 

## **NOWE ROZWIĄZANIE: norma STEP-NC (ISO 14649)**

## przejście?